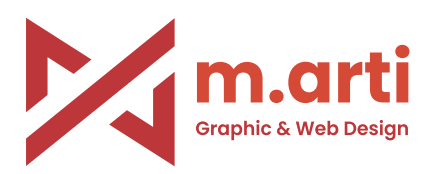

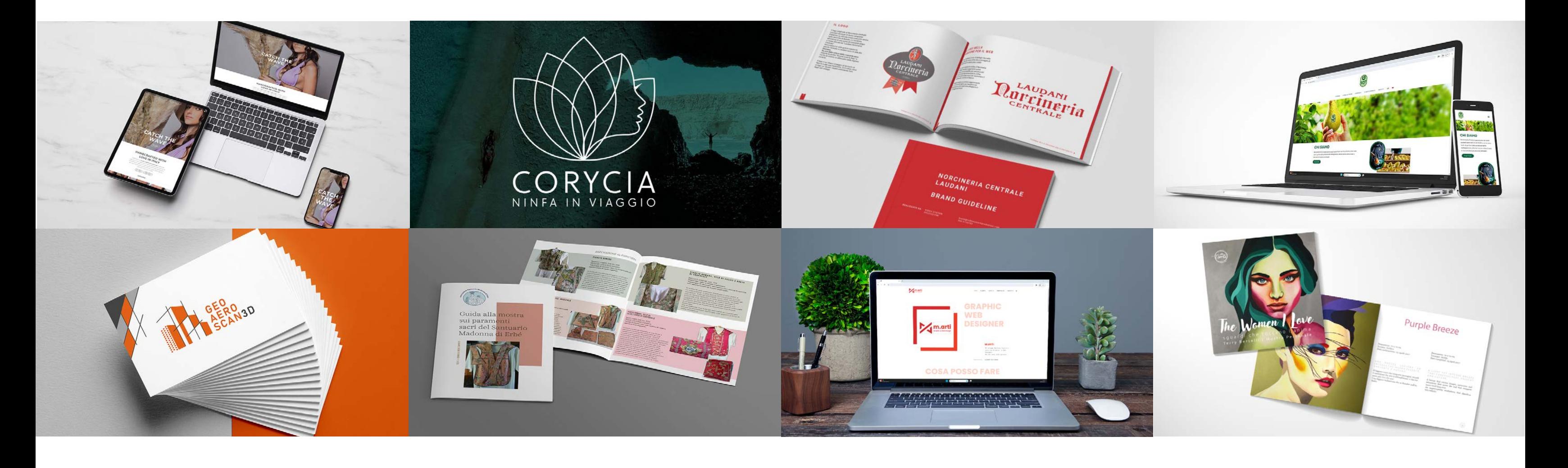

 $\overline{\mathcal{A}}$  $\begin{array}{|c|} \hline \quad \quad & \quad \quad \\ \hline \quad \quad & \quad \quad \\ \hline \quad \quad & \quad \quad \\ \hline \end{array}$  $\Gamma^ \Box$  $\mathrel{\sqsubseteq}$ SCHERMO INTERO HOME

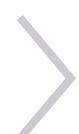

### POROROCA THE LABEL

#### PROGETTO

E-commerce per il brand Pororoca the Label

#### **STRUMENTI**

Adobe XD, HTML, CSS, WordPress, WooCommerce

#### OBIETTIVO

Realizzare un e-commerce per la vendita di prodotti beachwear rispecchiando lo stile e i valori del brand.

#### **CLIENTE**

 $\Gamma$  $\Box$ SCHERMO INTERO HOME

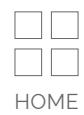

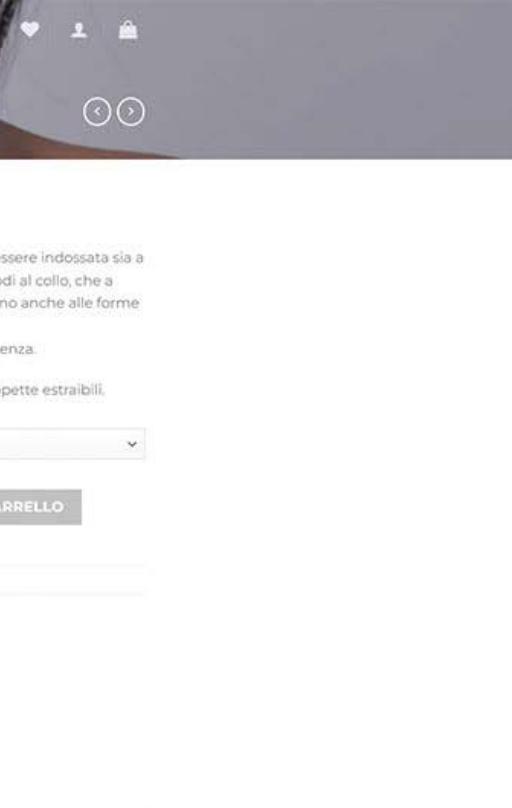

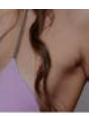

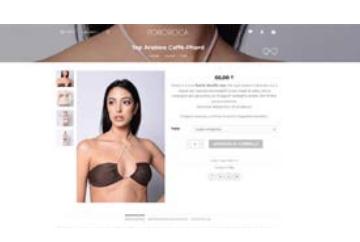

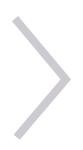

Pororoca the Label

Progettazione e implementazione dell'e-commerce di Pororoca the Label, brand di beachwear sostenibile. Realizzato con il CMS WordPress e WooCommerce.

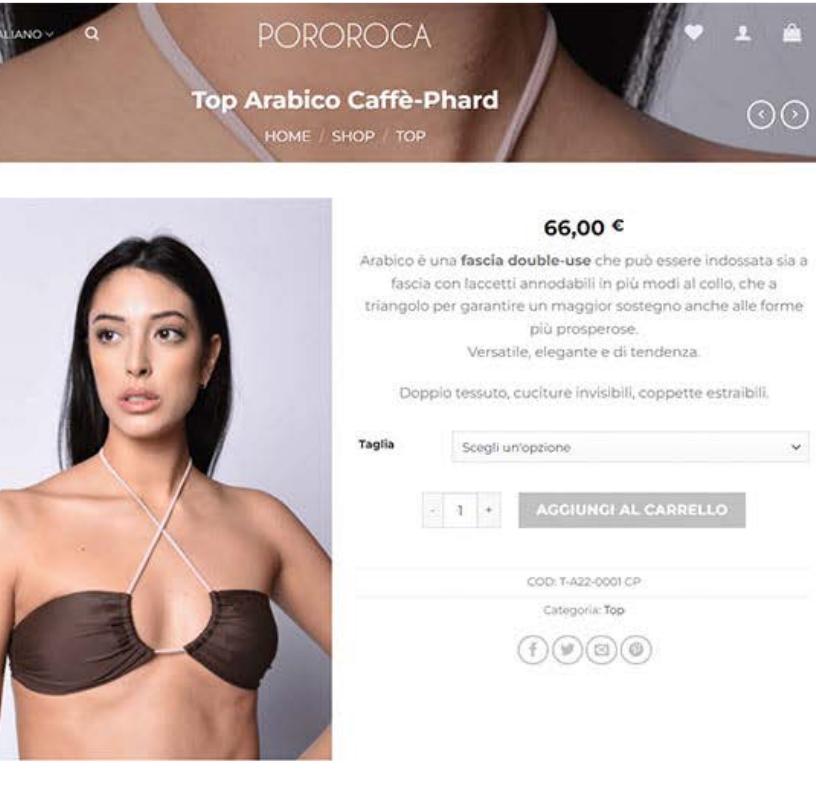

DESCRIZIONE INFORMAZIONI ACCIUNTIVE CUIDA TACLIE

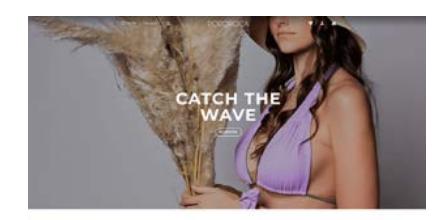

**A** 

 $\overline{a}$ 

 $\mathbf{C}$ 

 $\frac{a}{a}$ 

 $\frac{1}{n}$ 

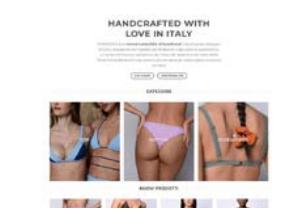

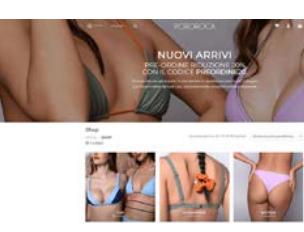

#### PROGETTO

Logo Corycia

#### **STRUMENTI**

Adobe Illustrator, Adobe InDesign

### **OBIETTIVO**

Progettare la brand identity di Corycia rispecchiandone l'anima fortemente legata alla natura e alla femminilità.

### CLIENTE

Cori Traversaro

Progettazione del logo e costruzione della Brand Identity per Corycia un brand di abbigliamento sostenibile ispirato soprattutto al viaggio, alla natura, al mare, all'energia.

 $\Box$ SCHERMO INTERO HOME

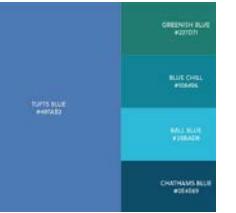

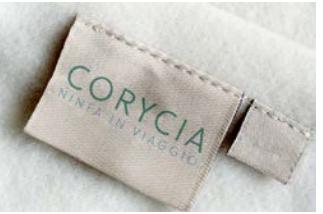

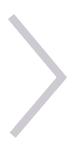

Sono partita presentando tre proposte di naming tutte legate all'universo femminile e alla natura, passando poi alla definizione della Brand Identity e al logo del brand. Il logo Corycia raffigurante un fiore di loto stilizzato, che rappresenta la purezza e la rinascita, al cui interno vi è un volto femminile di profilo che richiama l'idea di femminilità e grazia.

È un invito alla donna ad essere parte della natura e del cambiamento anche acquistando i capi Corycia.

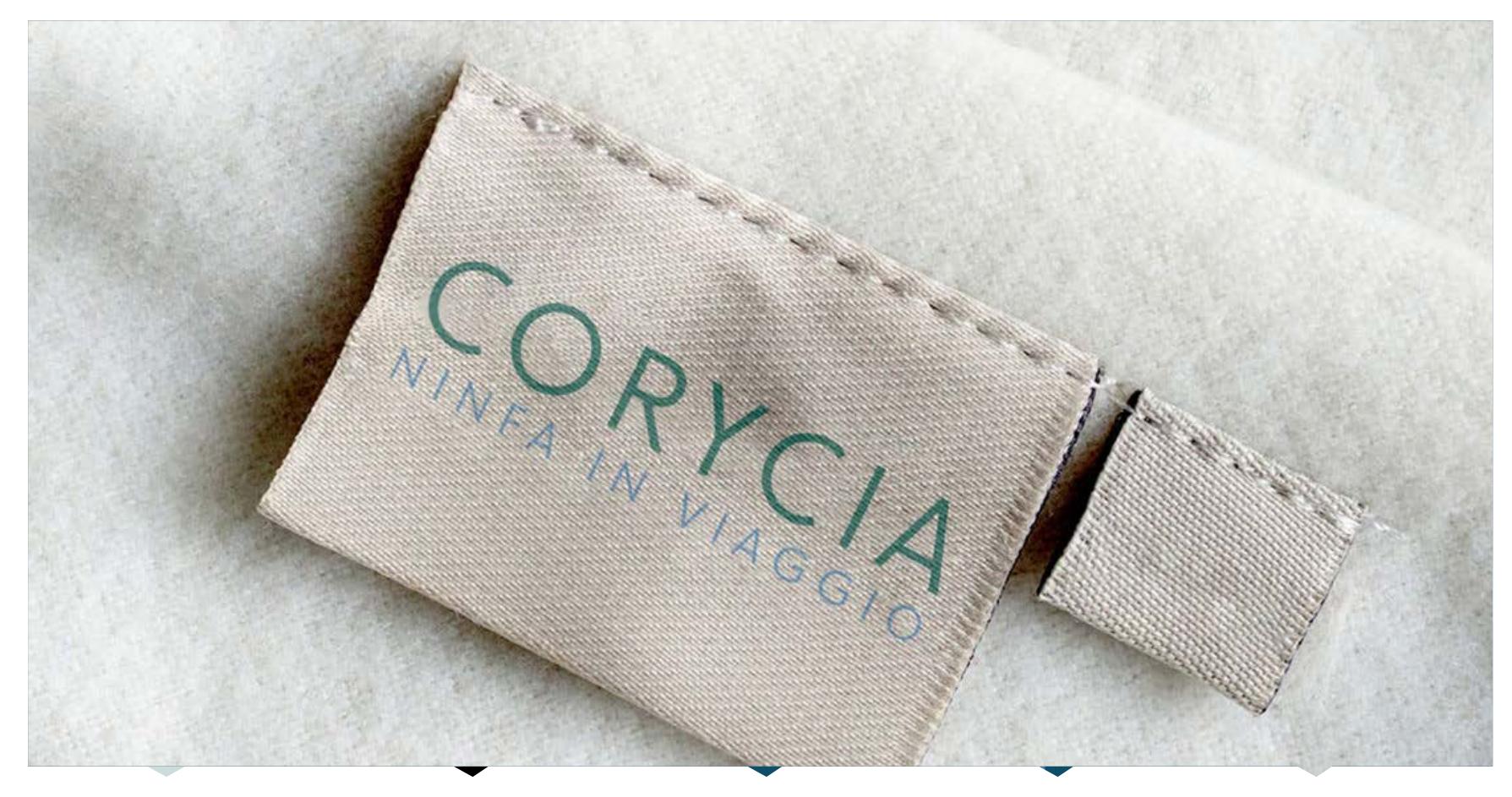

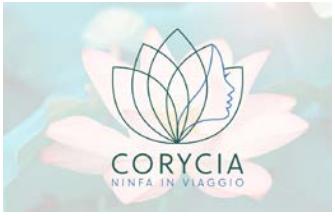

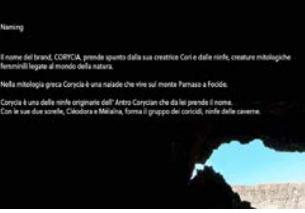

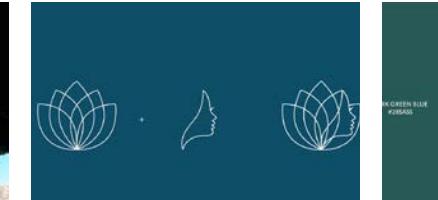

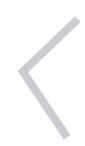

### CORYCIA

#### PROGETTO

Brand Identity di Norcineria Centrale Laudani

#### STRUMENTI

Adobe Illustrator, Adobe In Design

#### OBIETTIVO

Definire l'identità dell'azienda Norcineria Centrale Laudani.

#### CLIENTE

Video System Produzioni

Norcineria Laudani pur avendo 15 anni di attività non aveva un'identità ben definita e ciò traspariva anche dai social e dall'e-commerce.

Insieme a Video System Produzioni ho fissato i punti cardine dell'identità del brand e svecchiato un po' la sua immagine.

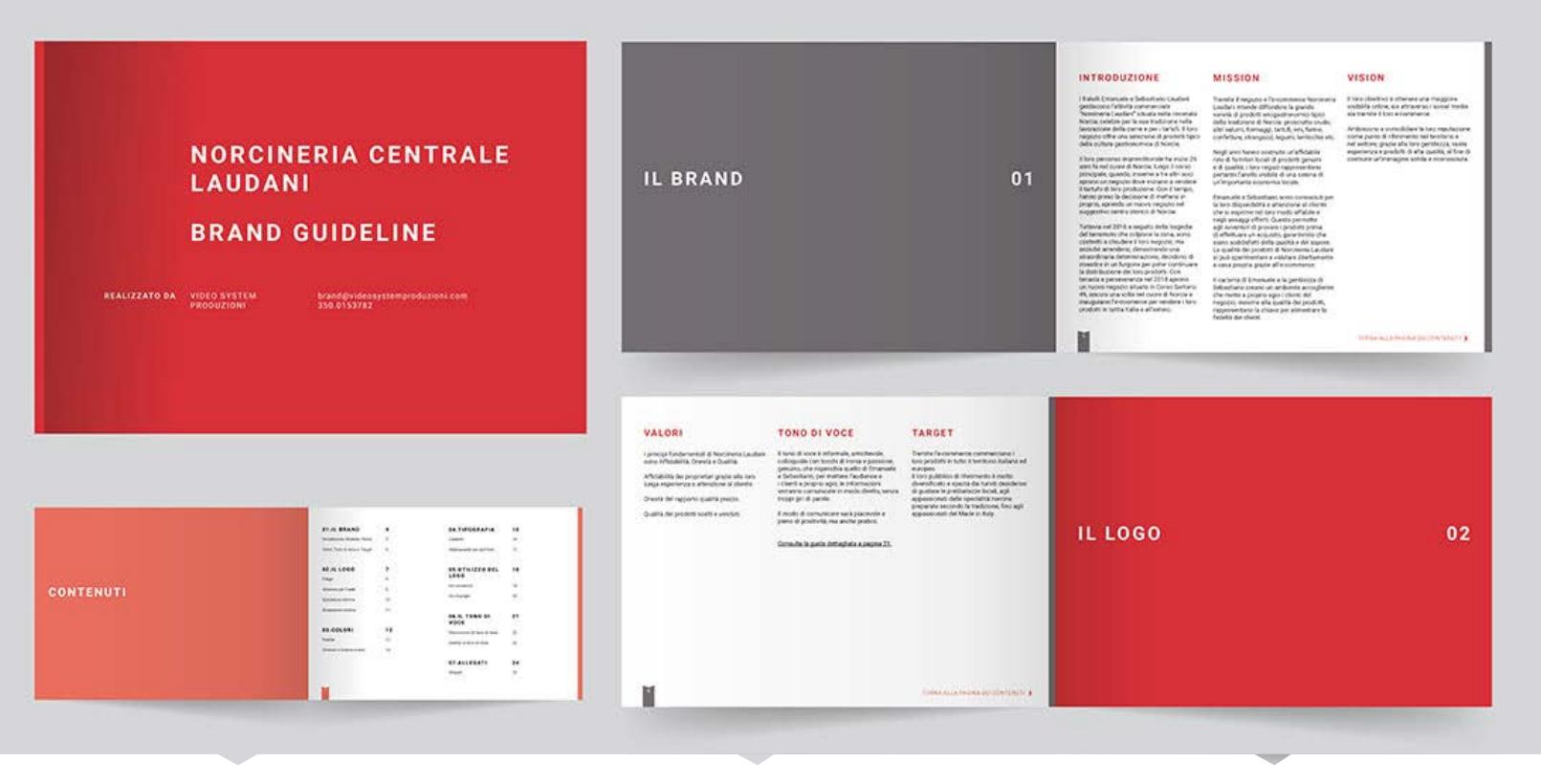

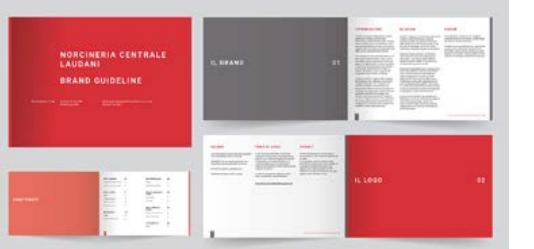

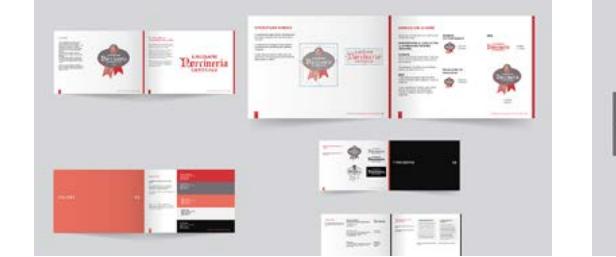

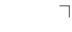

 $\Gamma$ 

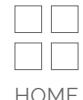

## NORCINERIA LAUDANI

SCHERMO INTERO HOME

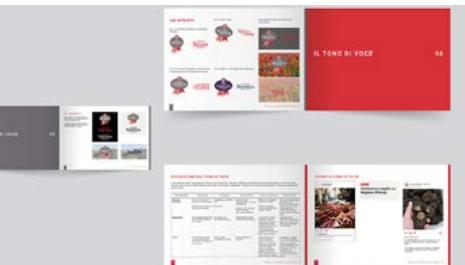

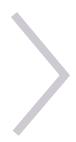

### BEAUTYFRUIT.IT

#### PROGETTO

Implementazione del sito beautyfruit.it

#### STRUMENTI

Adobe XD, Adobe Photoshop, WordPress

#### OBIETTIVO

Realizzare un sito web che presentasse il mondo Beauty Fruit ad un pubblico prevalentemente B2B.

#### CLIENTE

 $\lnot$  $1 + 1 + 1$ FIFI SCHERMO INTERO HOME

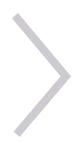

PG&W srl

Sviluppo del sito beautyfruit.it su base WordPress. Definiti l'alberatura e i contenuti del sito insieme a PG&W sono passata allo sviluppo del sito sulla base dei layout forniti dall'agenzia.

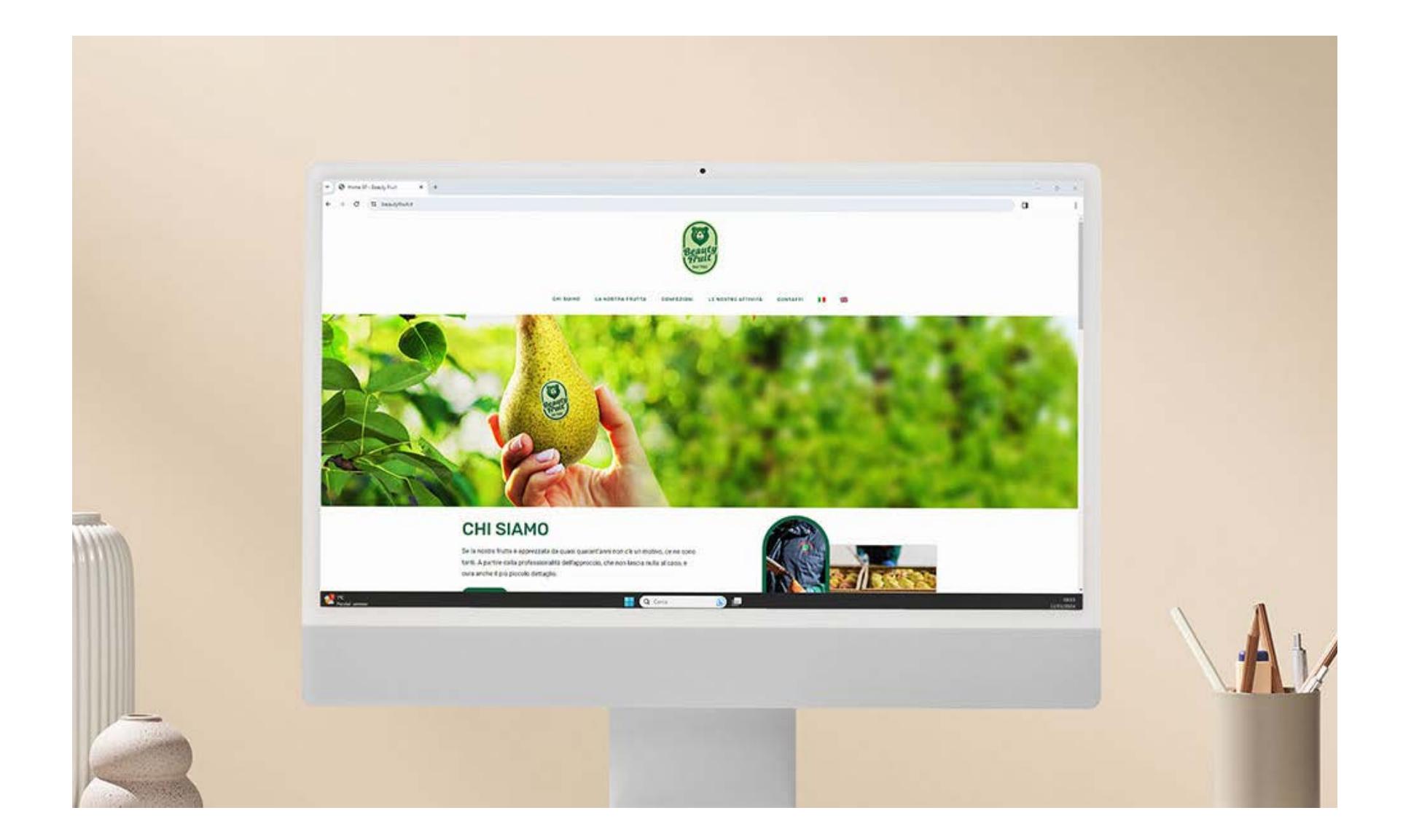

#### PROGETTO

Brand Identity di GEOAEROSCAN3D

#### STRUMENTI

Adobe Illustrator, Adobe InDesign

#### OBIETTIVO

Definire un'identità forte per GEOAEROSCAN3D.

#### CLIENTE

Video System Produzioni

Progettazione di naming, logo e costruzione della brand Identity per GEOAEROSCAN3D una nuova realtà che coniuga servizi come i rilievi con ausilio di laser scanner statico e rilievi fotogrammetrici con drone a restituzioni grafiche 2D e 3D modellazione 3D e rendering.

Il logo raffigura un percorso progettuale: dalle nuvole di punti ottenute per esempio con drone o laser scanner terrestre si passa alla rielaborazione 2d e 3d dei rilievi effettuati. Rappresenta quindi il lavoro e i servizi di GEOAEROSCAN3D.

#### Tono di voce

#### **ESEMPI DI TONO DI VOCE**

Qui vengono proposti degli esempi di tono di voce per farintendere come devono essere scritti i testi.

#### Rilievi fotogrammetrici con drone

(georeferenziati)

La fotogrammetria è una tecnica di rilevamento che, partendo da fotografie aeree georeferenziate, permette di ricostruire le superfici con misure in scala.

Le nostre competenze e la nostra flotta sempre all'avanguardia ci consentono di ottenere immagini caratterizzate da una precisione centimetrica, operando in modo pratico e accurato. $\leftarrow$ 

> PERFEZIONISMO E ATTENZIONE A I DETTAGLI

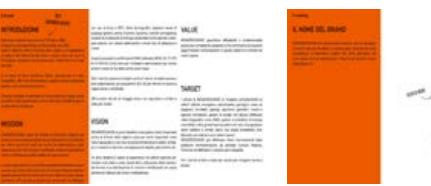

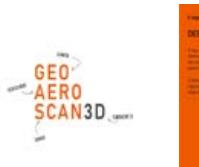

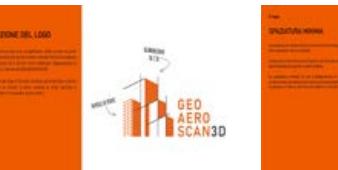

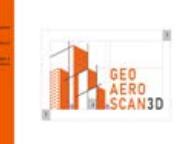

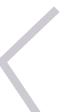

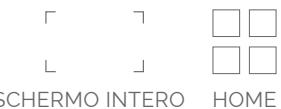

#### LINGUAGGIO TECNICO

#### Chi siamo

GEOAEROSCAN3D nasce da un'idea di Gianmarco Argenti che fonde le sue competenze in ambito tecnico e di pilota di droni altamente certificato per offrire servizi di rilievi, elaborazioni e post elaborazioni 2D e 3D creando il pacchetto di rilievi e restituzioni grafiche adatto ad ogni scenario.

La nostra formazione è costante, la nostra flotta e le nostre strumentazioni in continuo aggiornamento per essere sempre al passo con lo sviluppo tecnologico. $\leftarrow$ 

> DEDIZIONE E VOGLIA DI MIGLIORARE

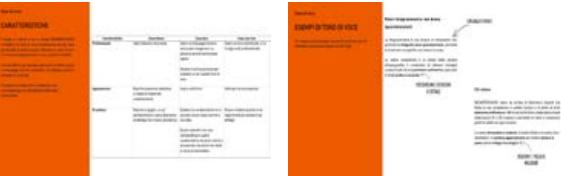

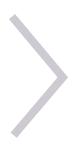

### GEOAEROSCAN3D

## 300° SANTUARIO

#### PROGETTO

Guida alla mostra delle pianete e presentazione del i paramenti sacı del Santuario convegno. Madonna di Erb

**MOSTRA** 

#### **STRUMENTI**

Adobe Photoshop, InDesign, Illustrator

#### **CLIENTE**

Associazione Santuario Madonna di Erbé

Realizzazione di due poster orizzonatali: uno di introduzione alla mostra sui paramenti sacri del Santuario e uno di introduzione al convegno sui 300 anni del Santuario di Madonna di Erbé e della corte Previdi. Realizzazione di un pieghevole a due ante che illustra le pianete e i paramenti sacri esposti nella corte durante i tre giorni di convegno.

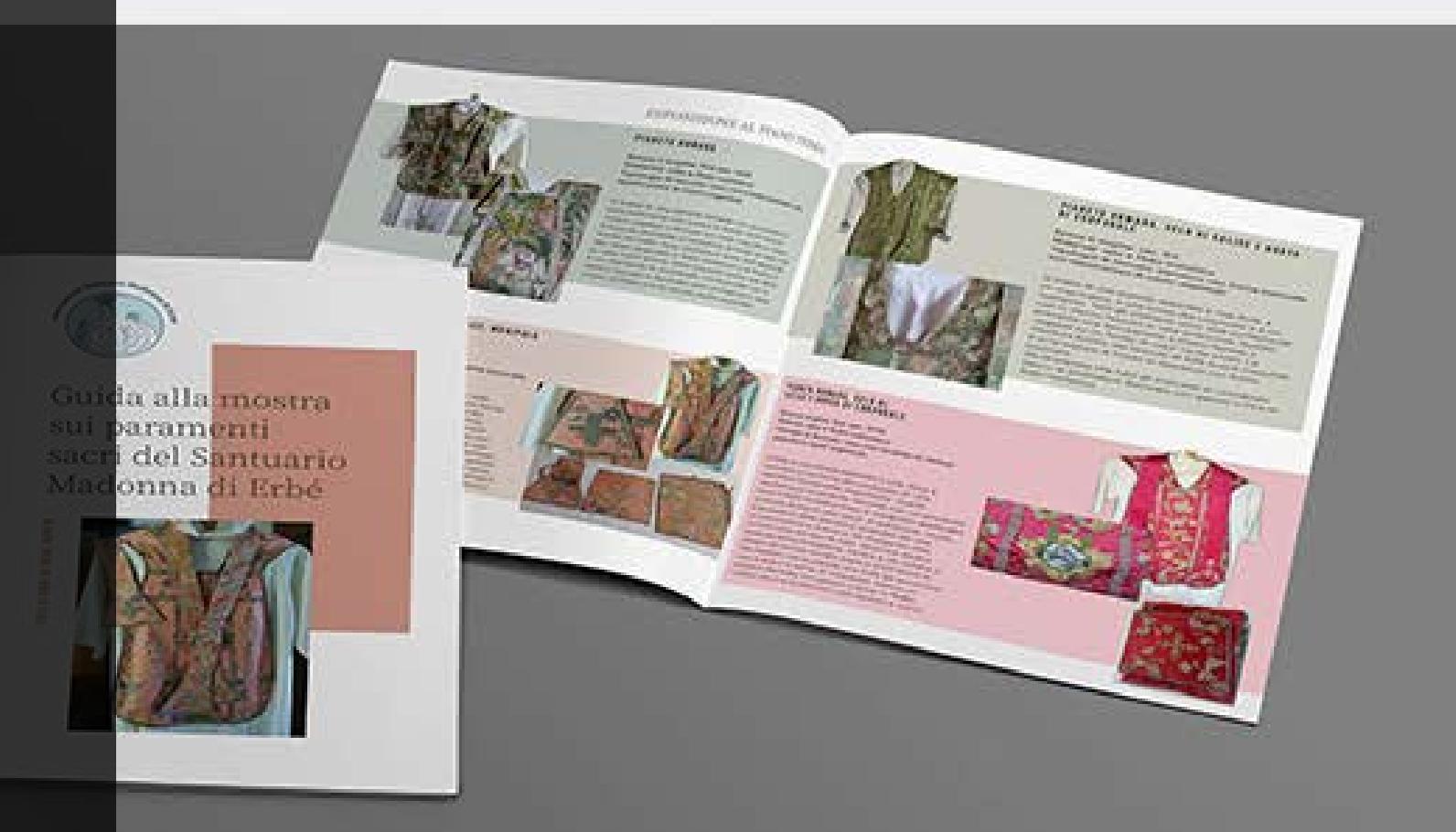

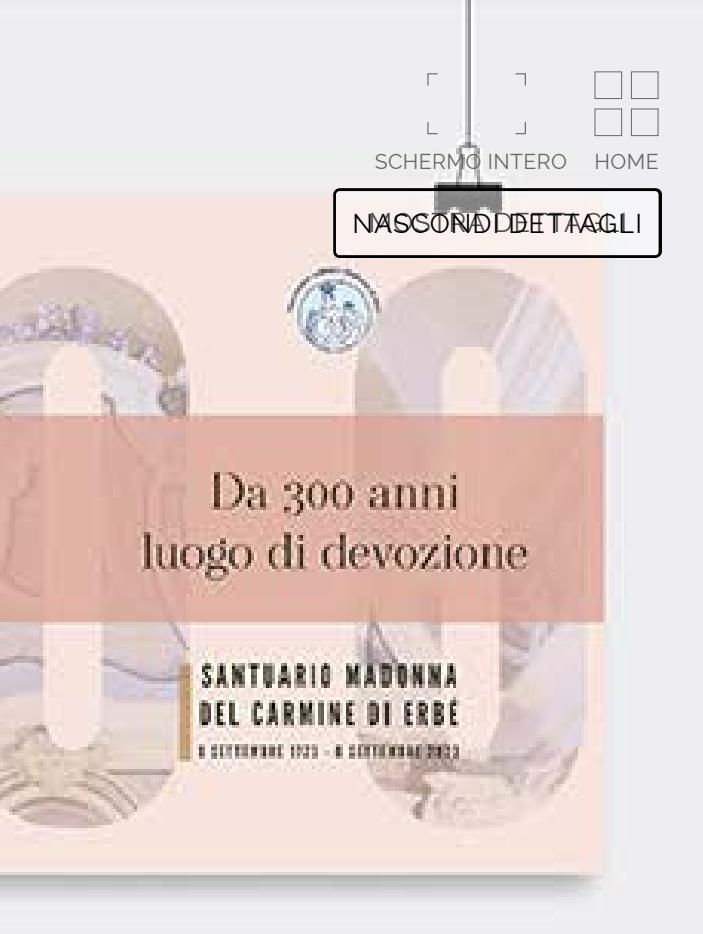

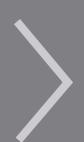

### M.ARTI

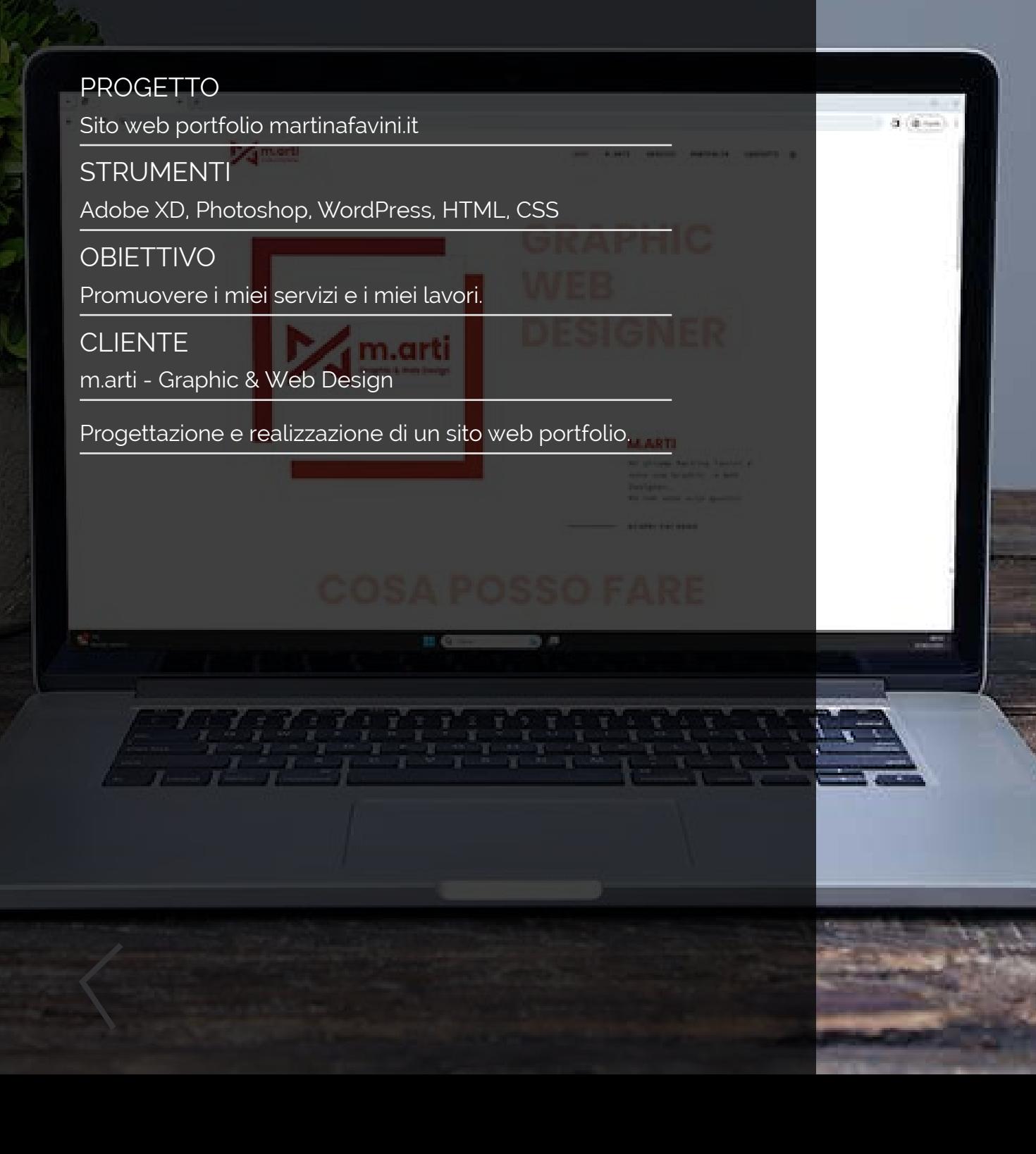

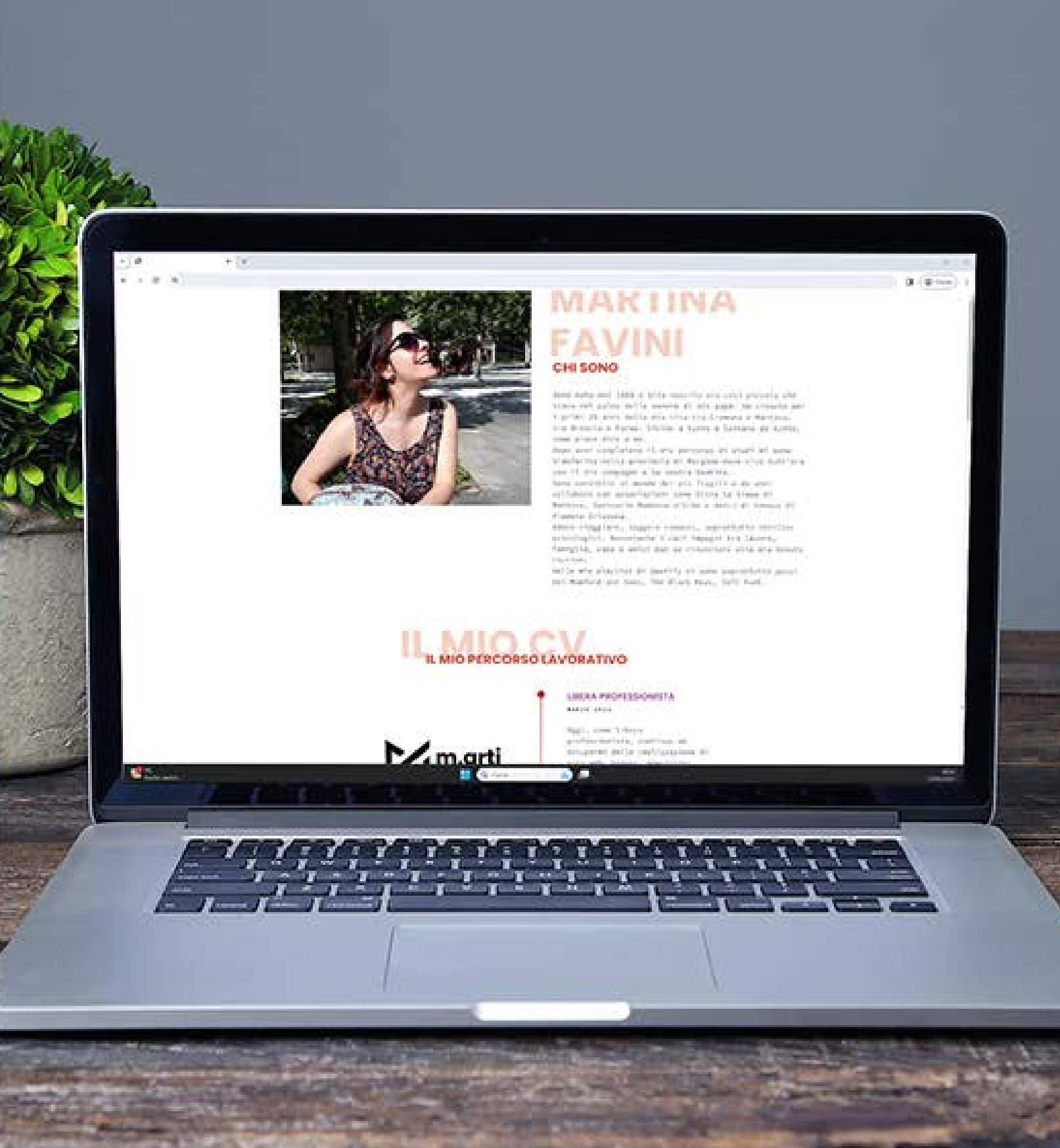

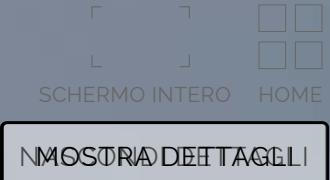

# THE WOMENT

#### PROGETTO

Catatolo della mostra The women I love

#### **STRUMENTI**

Adove Photoshop, Adobe InDesign

#### **CLIENTE**

Terry Bertelli

Progettazione e realizzazione del catalogo della mostra personale di Terry Bertelli in arte Bertz.

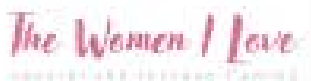

 $0.0000000$ FOOT FOR THEFT & monitoring

**Mix Arion** 

 $\sim 100$ 

with M-4 Booksey diam farmera

division de la ciudad

**Davis course** 

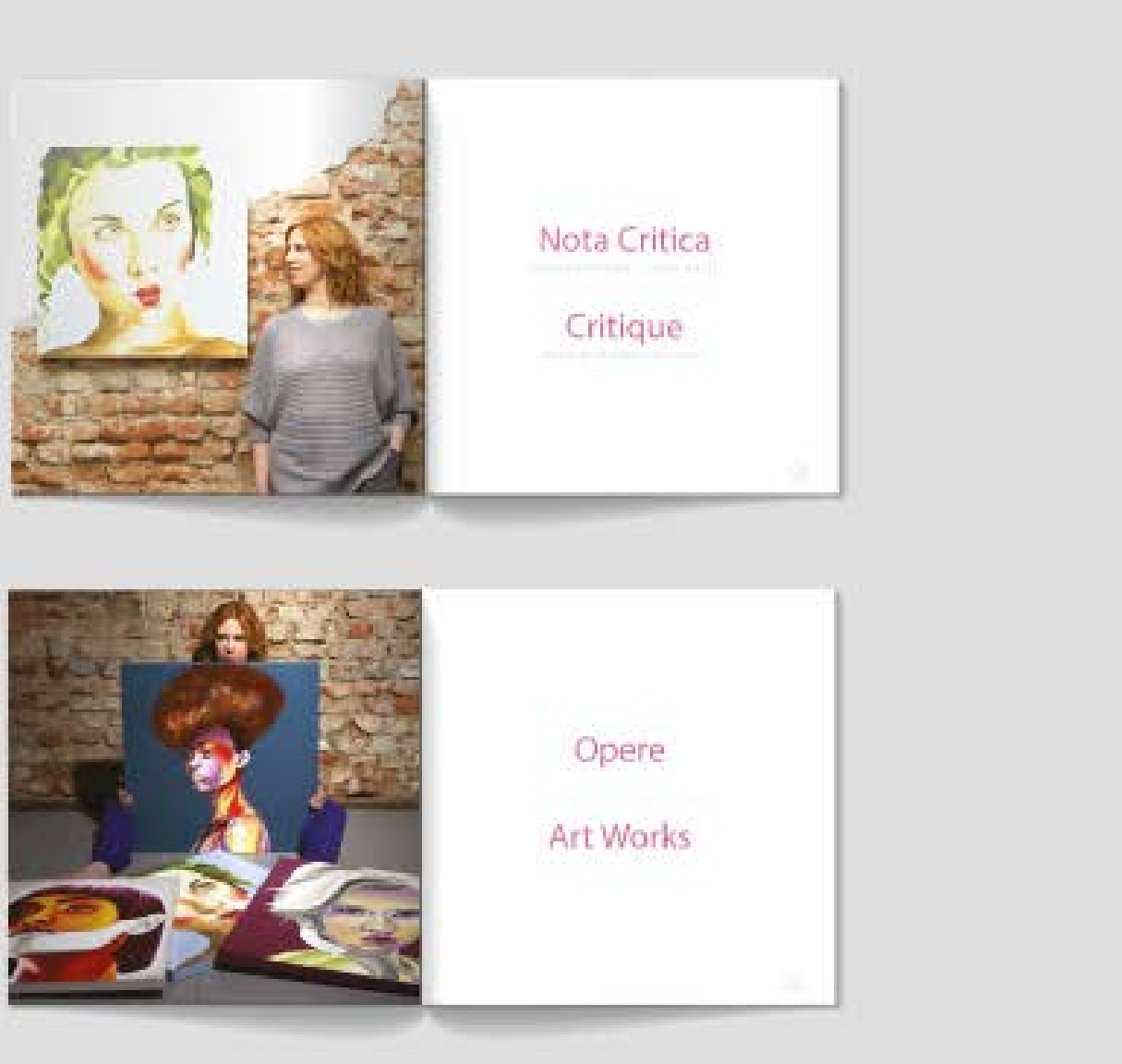

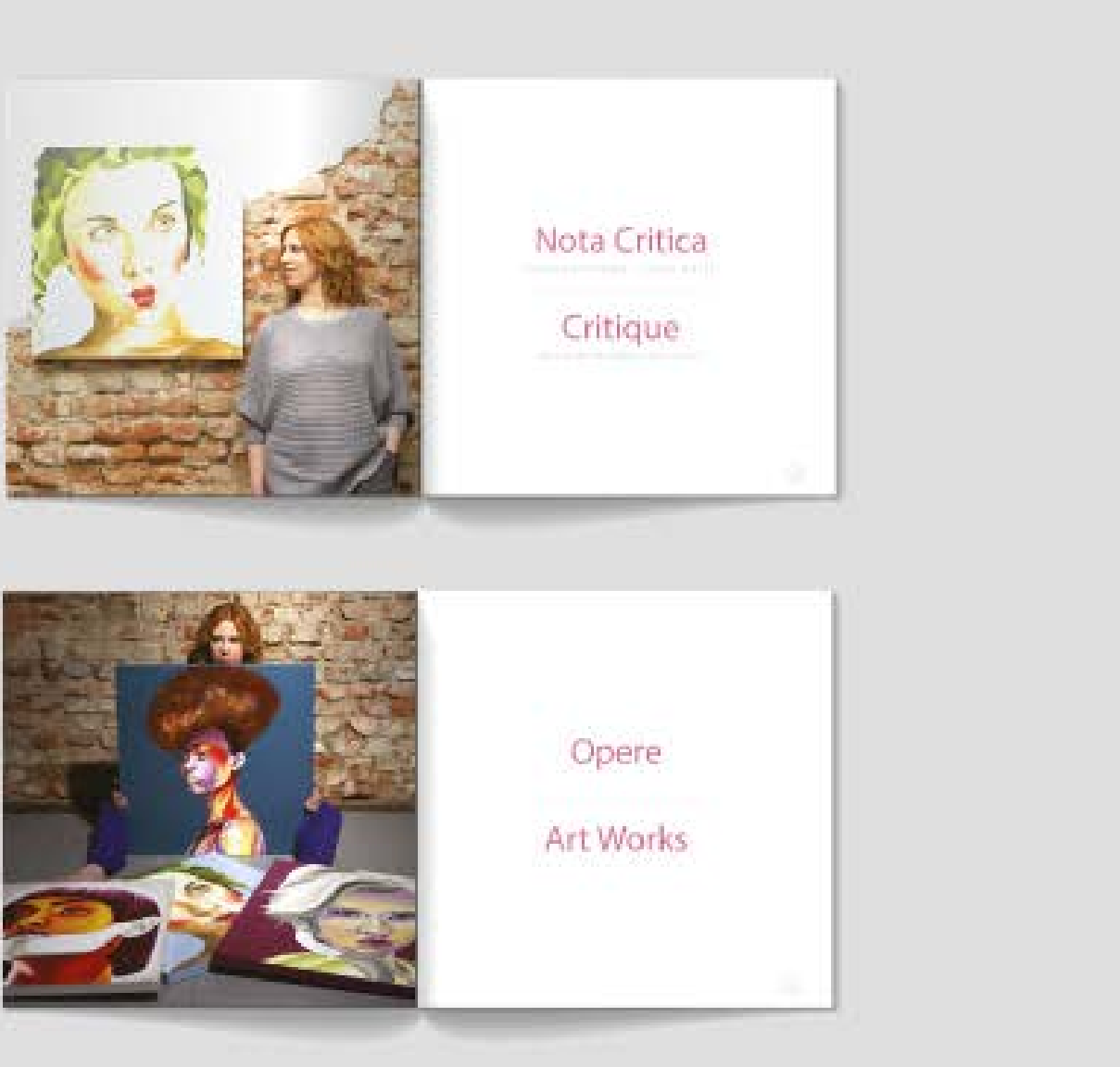

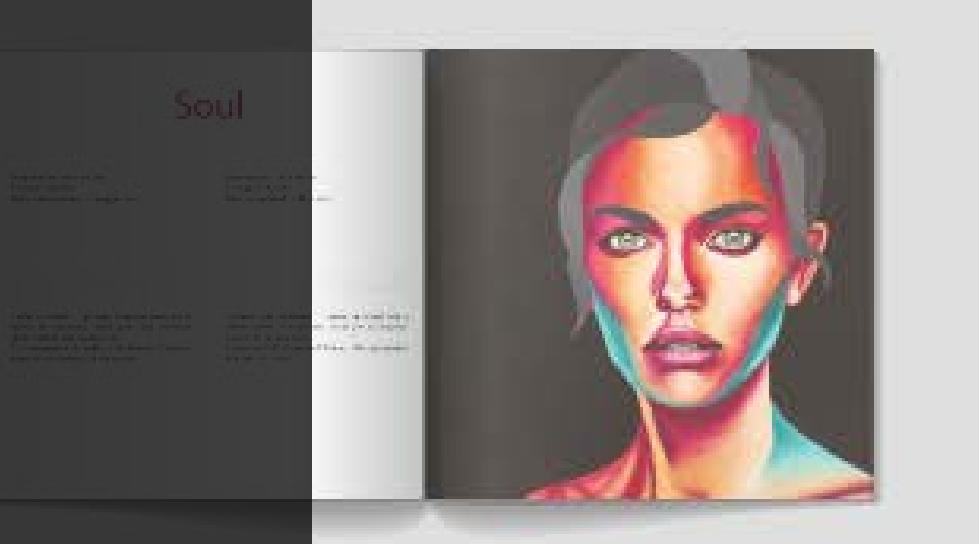

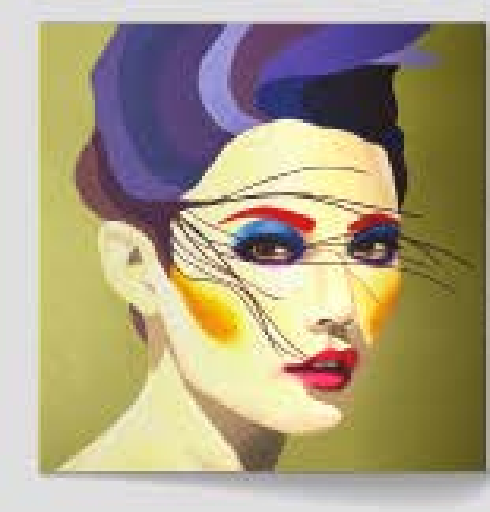

### Purple Breeze

The American Control (1979)<br>The American Control (1979)<br>The American Control (1979)

 $\frac{1}{2}$  and  $\frac{1}{2}$  and  $\frac{1}{2}$  and  $\frac{1}{2}$  and  $\frac{1}{2}$  and  $\frac{1}{2}$  and  $\frac{1}{2}$  and  $\frac{1}{2}$ 

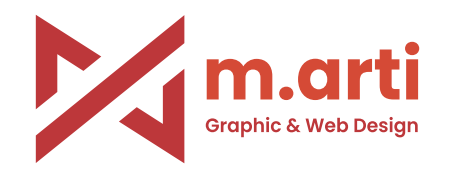

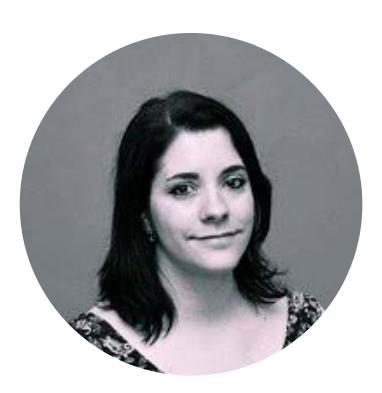

Sono una Graphic and Web Designer con un occhio attento all'estetica, ai dettagli e un'esperienza di più di dieci anni. Mi chiamo Martina Favini. Sono in questo settore dal 2012.

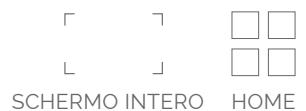

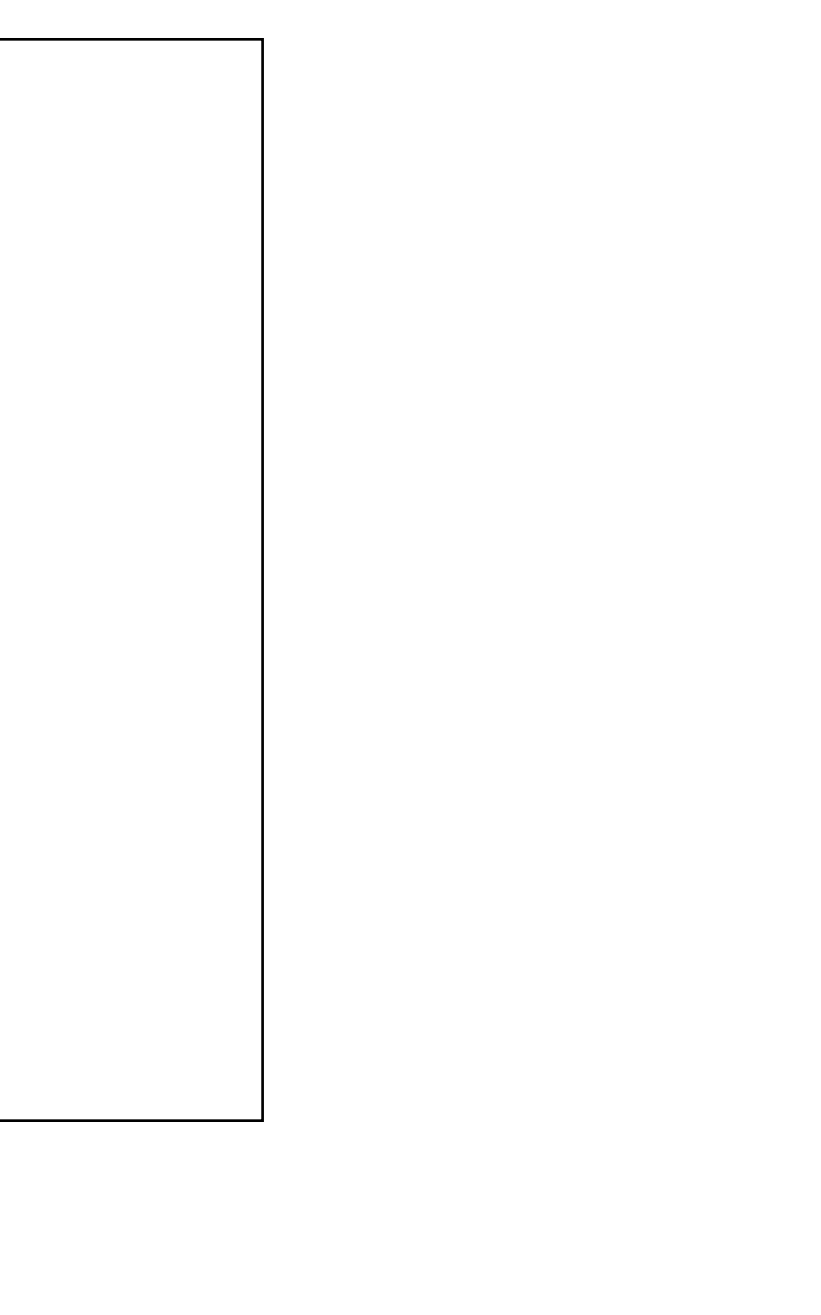

Ho lavorato come graphic e web designer per aziende e agenzie tra Milano e Bergamo.

INIZIA IL PROGETTO